#### **Goals of Pricing**

**Directions** Use this graphic organizer to review the three main goals of pricing.

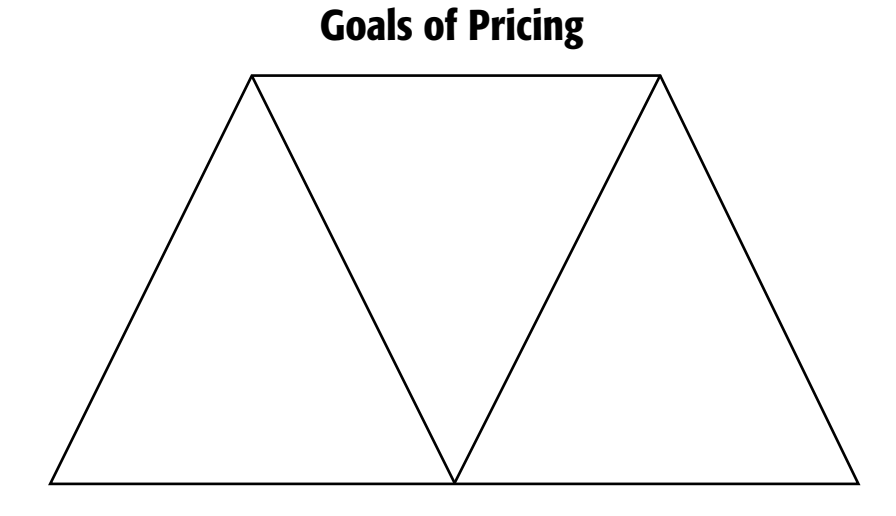

**Three Basic Ways to Perform Markup**

**Directions** Use this graphic organizer to analyze how different methods of performing markups affect retail price.

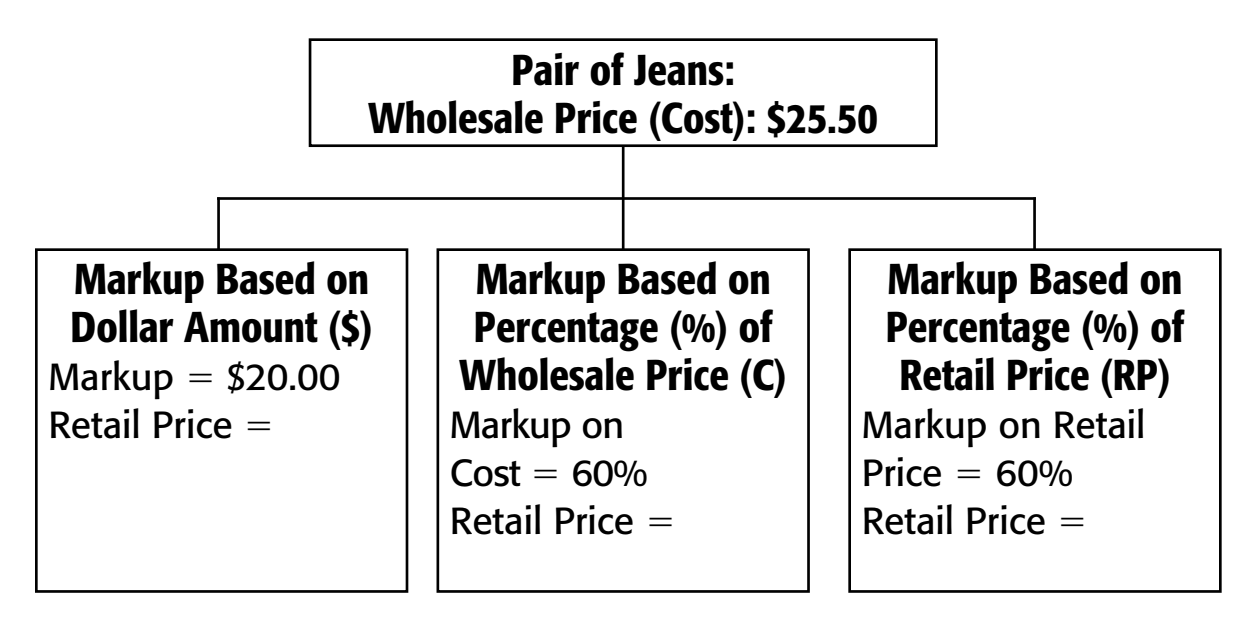

**Calculating Percentage Markup on Retail**

**Directions** Use this graphic organizer to calculate percentage markup on retail.

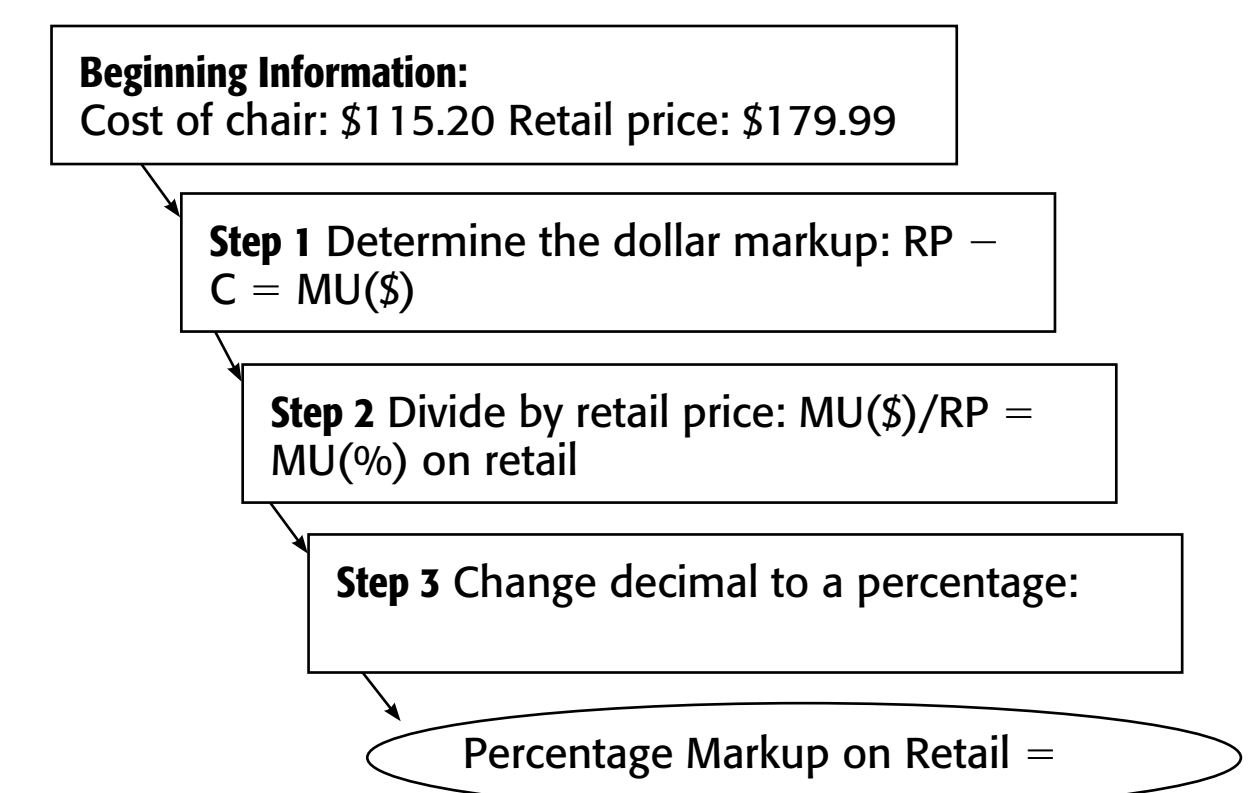

**Calculating Percentage Markup on Cost**

**Directions** Use this graphic organizer to calculate percentage markup on cost.

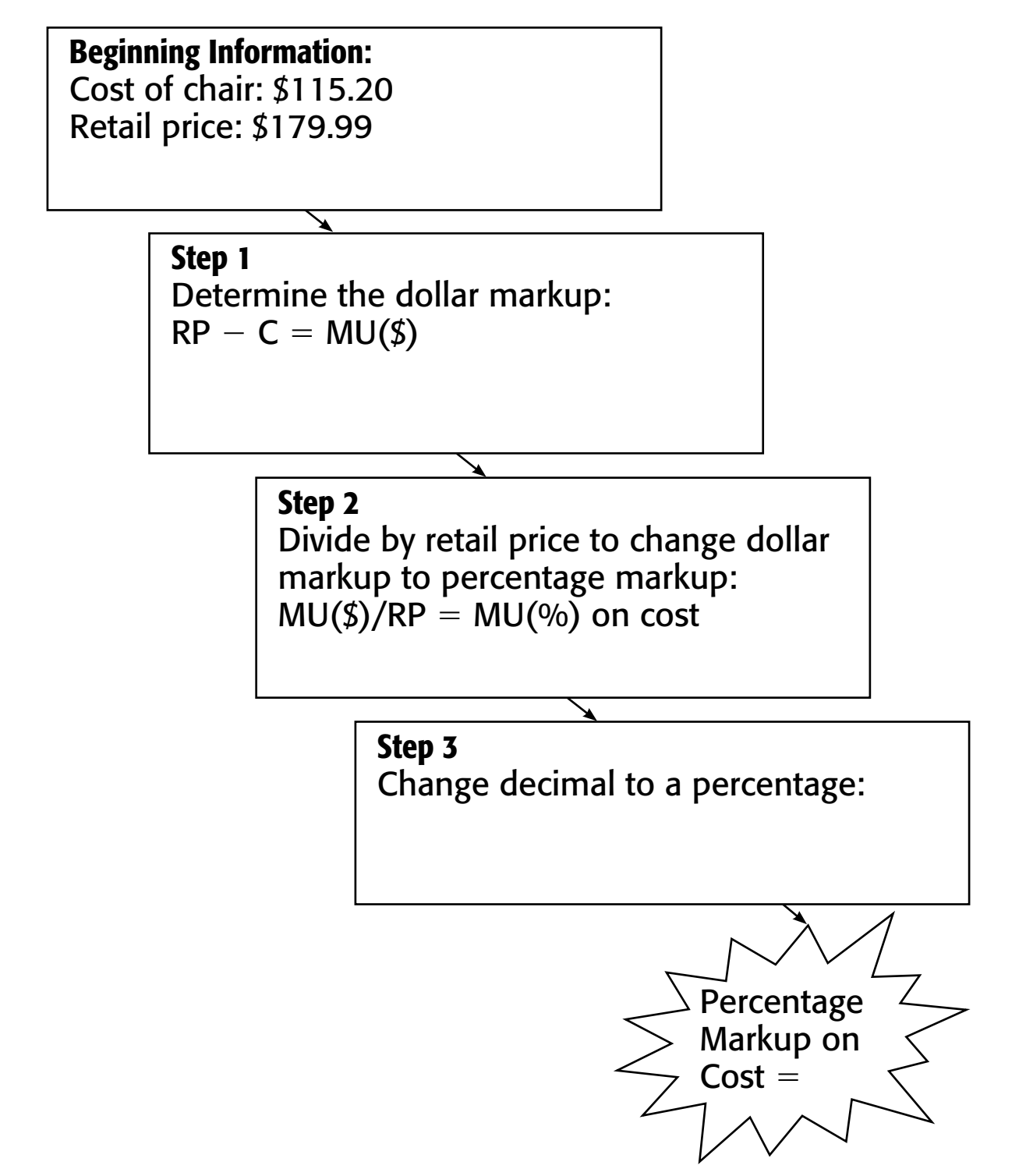

### **Cost Method of Pricing**

**Directions** Use this graphic organizer to demonstrate the cost method of pricing.

**Beginning Information:** Cost of shampoo: \$1.80 Markup on cost: 75%

> **Step 1** Determine the dollar markup on cost:  $C \times MP(\% ) = MU(\$)$

> > **Step 2** Add the dollar markup to the cost to get retail price  $C + MU(\$) = RP$

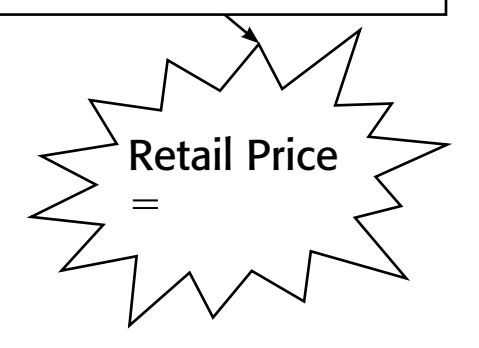

#### **Supplemental Graphic Organizers**

### **Chapter 27 Pricing Math**

#### **Converting Retail Markup to Cost Markup**

**Directions** Use this graphic organizer to demonstrate how to convert the markup on retail to the markup on cost and apply it to the cost of an item.

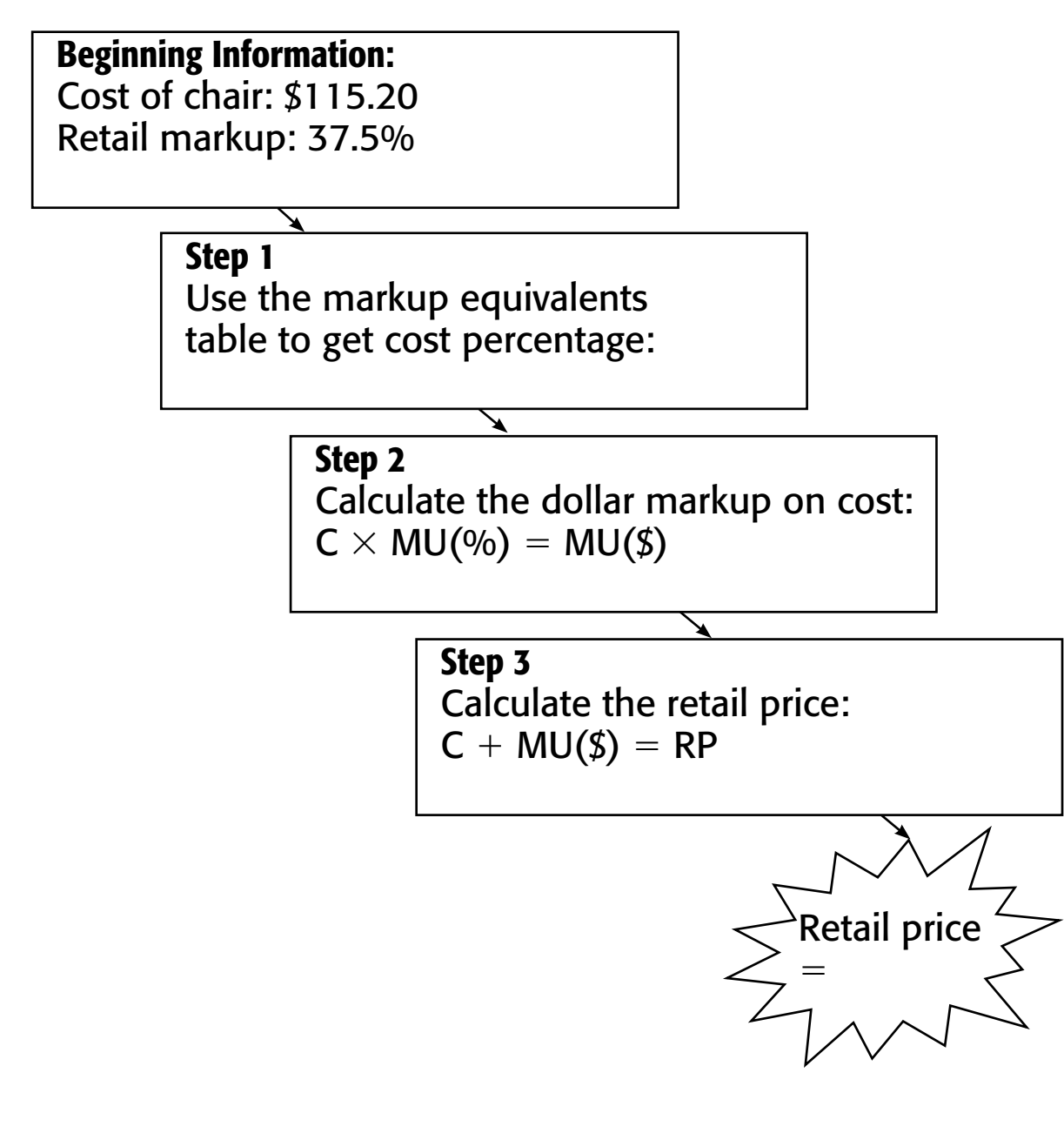

#### **Another Method of Calculating Retail Price**

**Directions** Use this graphic organizer to demonstrate how to calculate the retail price from the cost and the markup on retail.

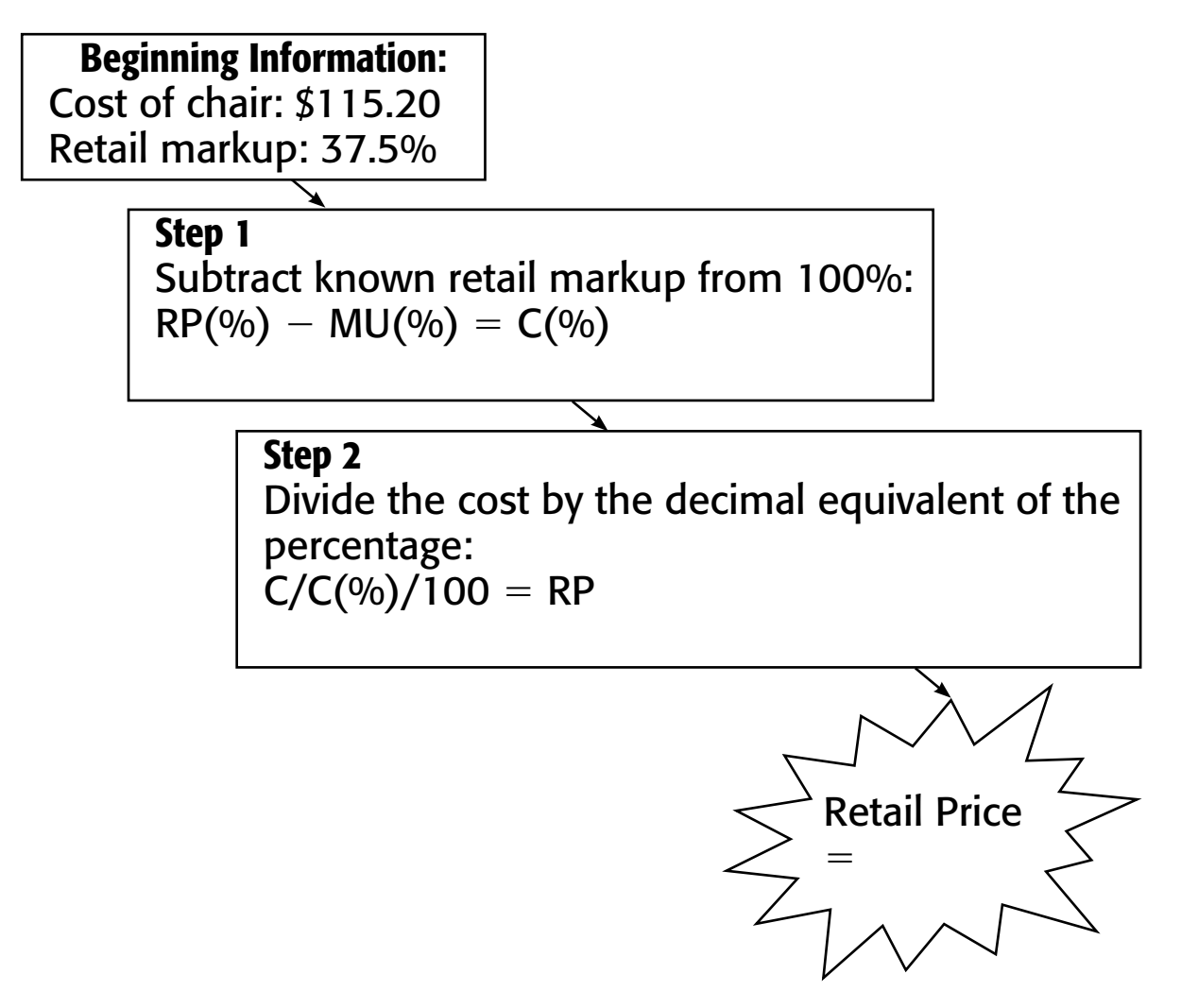

#### **Lowering Prices**

**Directions** Use this graphic organizer to lead a discussion about how product reductions are performed.

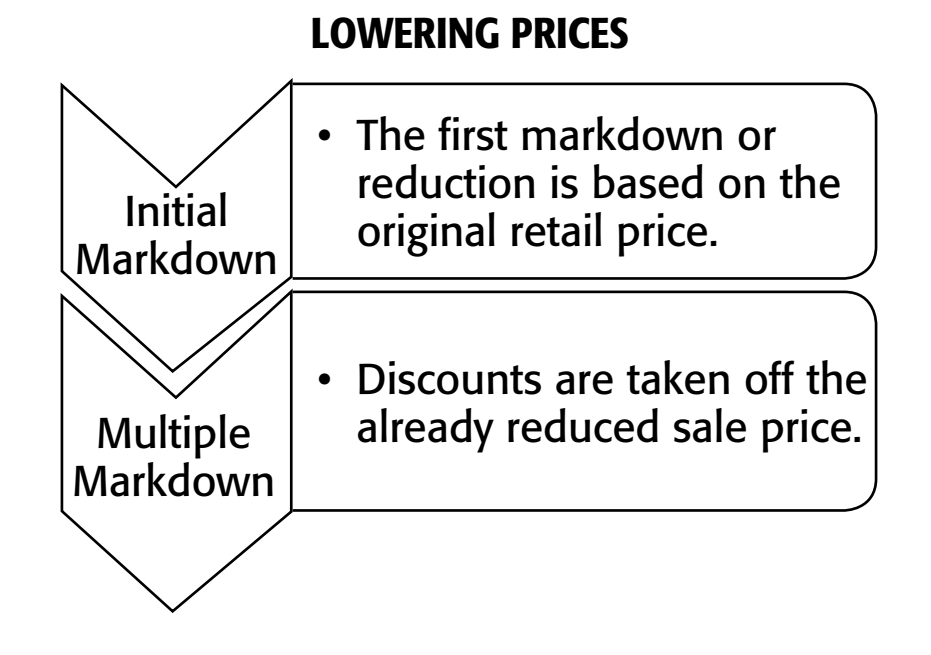

#### **Maintained Markup**

**Directions** Use this graphic organizer to illustrate the steps taken to determine maintained markup.

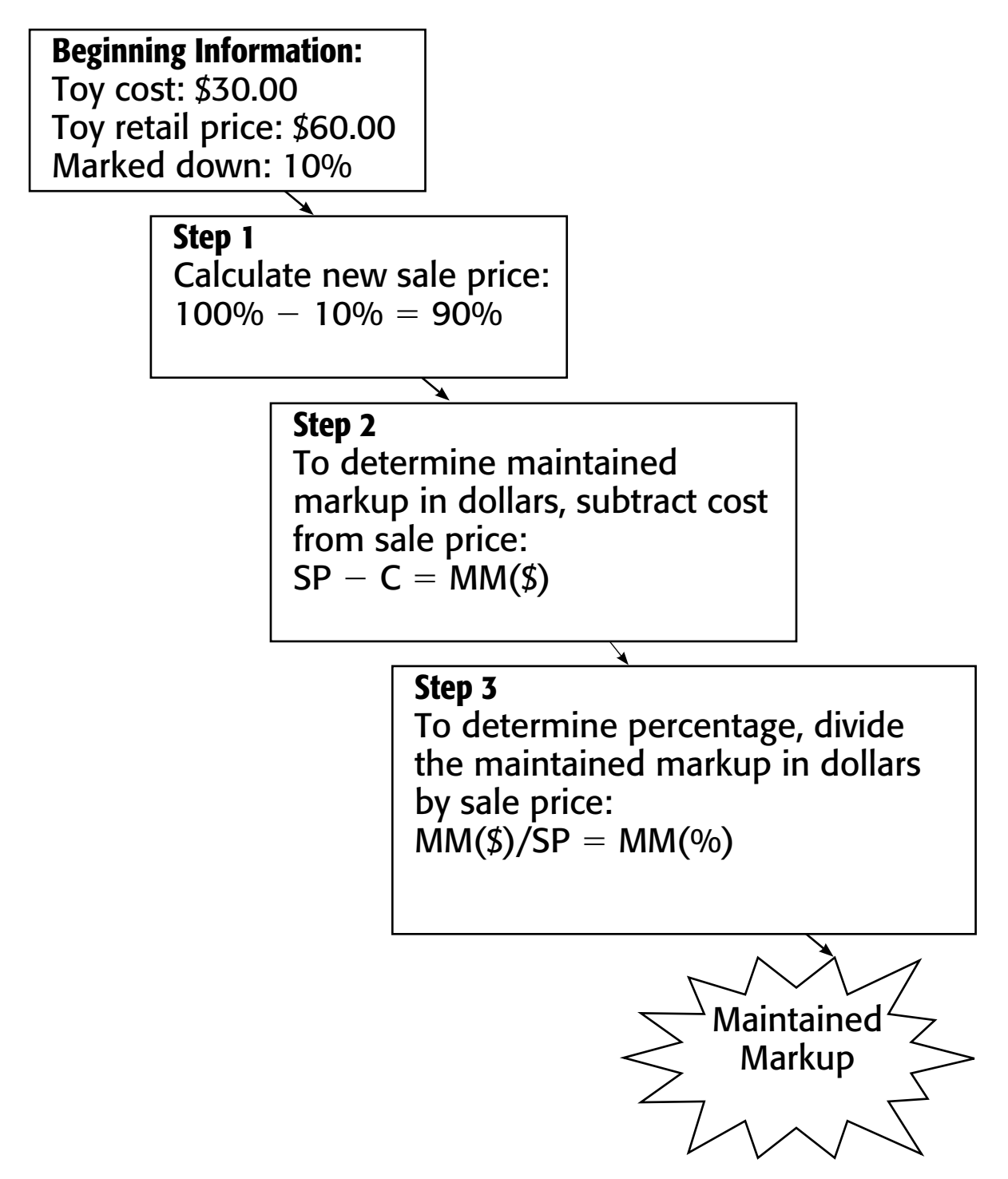

#### **Calculating a Discount**

**Directions** Use this graphic organizer to demonstrate how to calculate a discount in dollars along with an item's net price.

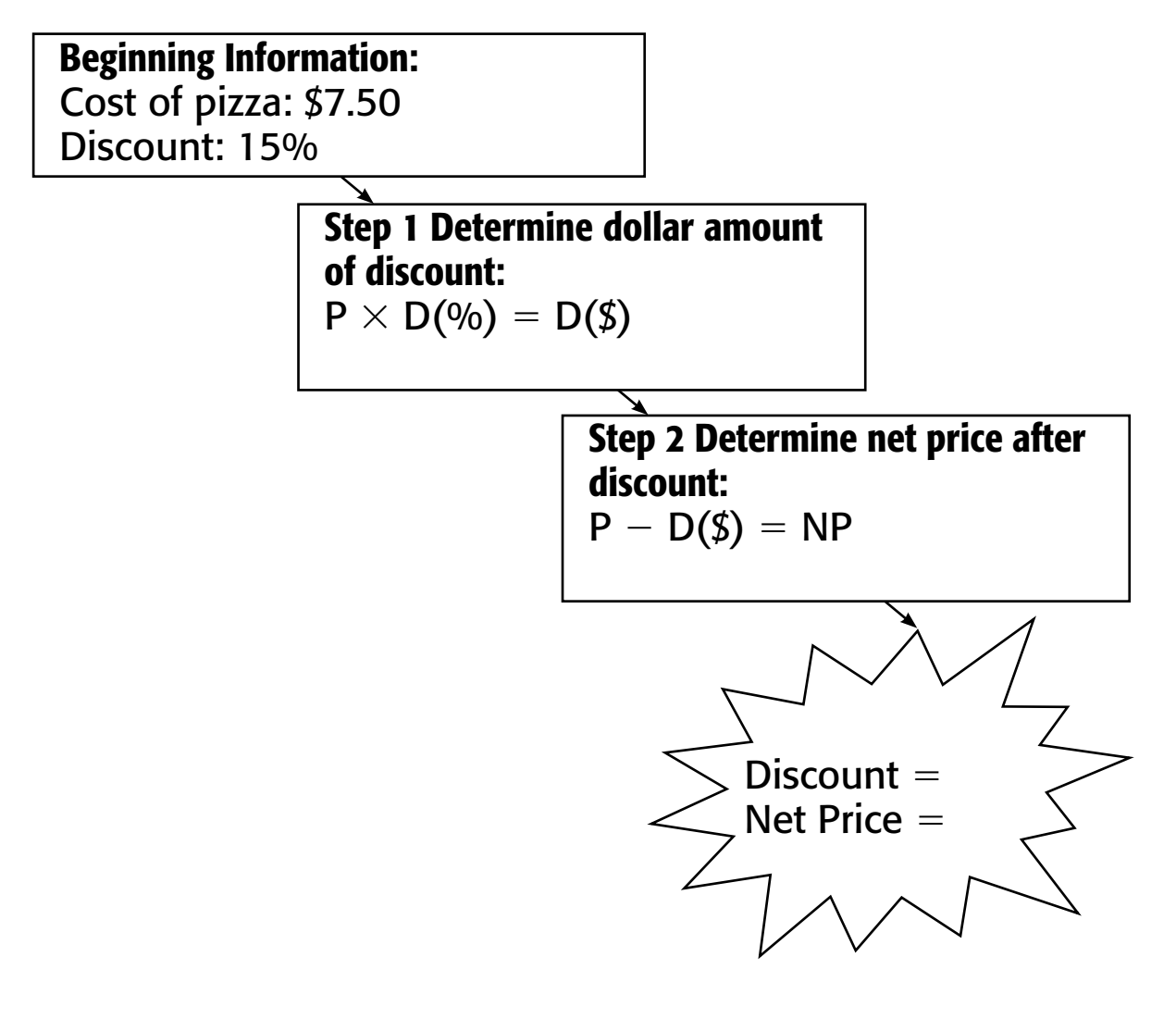

### **Types of Discounts**

**Directions** Use this graphic organizer to review various discounts offered by vendors.

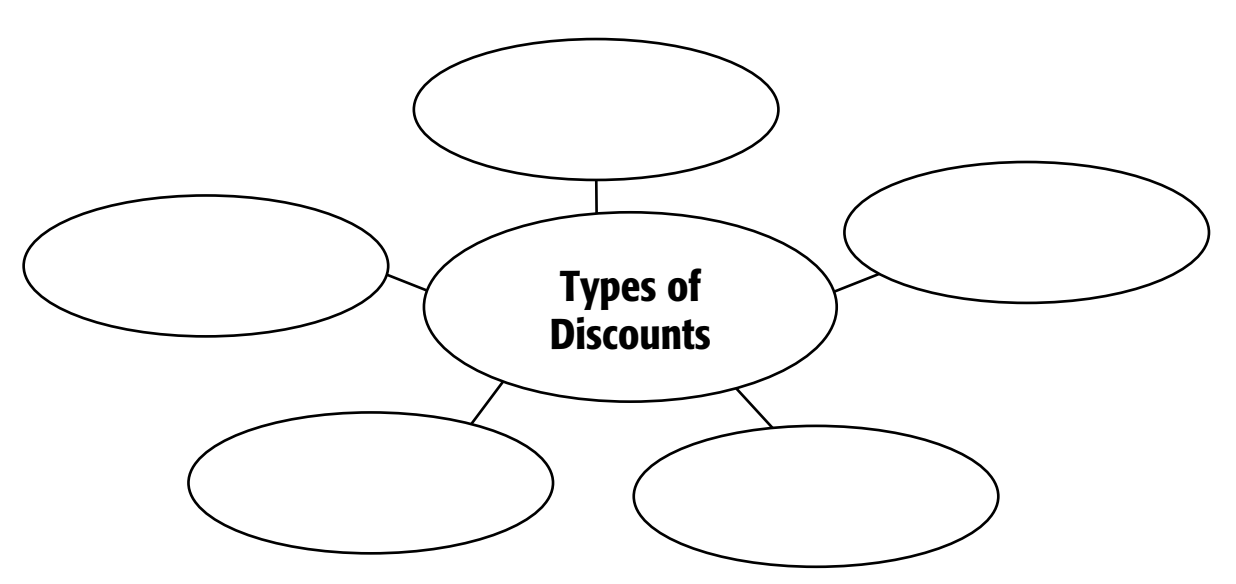

#### **Calculating a Trade Discount**

**Directions** Use this graphic organizer to show how to calculate a trade discount.

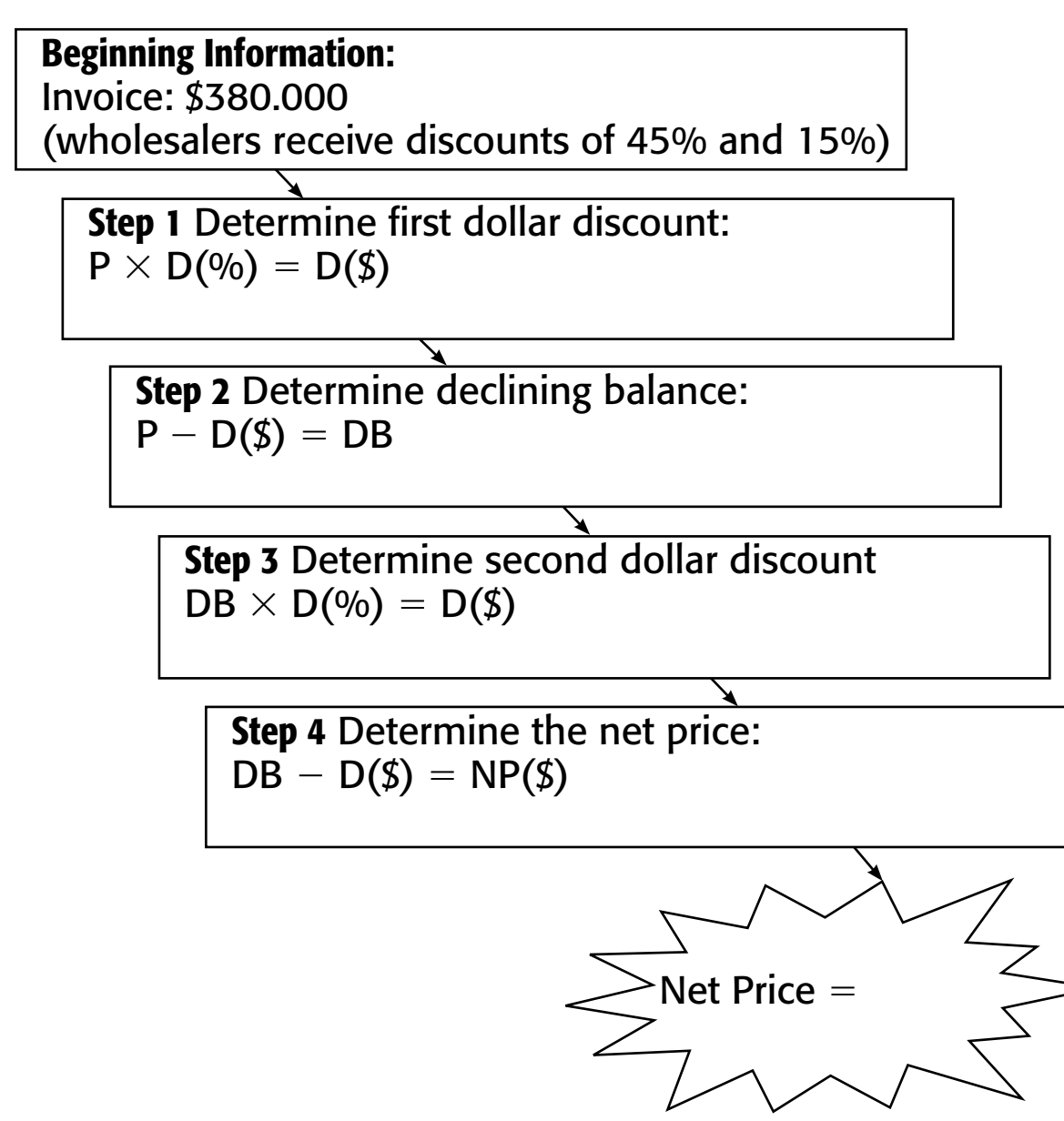